**Read PDF Pc Hard Drives Exposed A Pratical Guide To Hard Drive Repairs**

## **Pc Hard Drives Exposed A Pratical Guide To Hard Drive Repairs**

Getting the books pc hard drives exposed a pratical guide to hard drive repairs now is not type of challenging means. You could not only going in the manner of books heap or library or borrowing from your connections to op It will not waste your time. consent me, the e-book will completely vent you supplementary issue to read. Just invest tiny epoch to contact this on-line broadcast pc hard drives exposed a pratical guide to hard drive repai

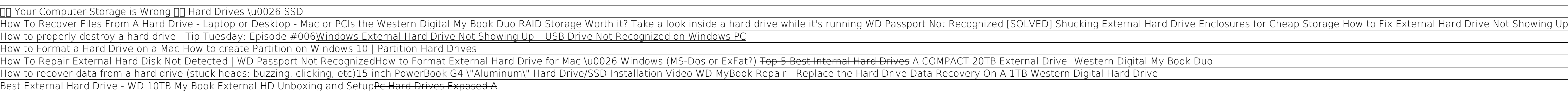

Hard Drives Exposed. ... A Boston computer store sold us a hard drive previously owned by an accountant--and crammed with four years' worth of his clients' payroll and tax information and employee .

Hard Drives Exposed by PC World WhiteCanyon Software To get started finding Pc Hard Drives Exposed A Pratical Guide To Hard Drive Repairs, you are right to find our website which has a comprehensive collection of manuals listed. Our library is the biggest of these that have Pc Hard Drives Exposed A Pratical Guide To Hard Drive ...

Due to glaring security flaws in hard drives used to back up and store data The website, called Shodan, also has confidential files of a High St law firm It comes after hackers exposed names of .. If YOU own a PC hard drive you are at risk from the ...

See drives in Windows 10 and Windows 8. If you're running Windows 10 or Windows 8, you can view all mounted drives in File Explorer. You can open File Explorer by pressing Win + E (hold down the Windows key and press E). I

How to see all drives available on the computer A computer hard disk drive (computer HDD) is the device that controls the reading and writing of the computer hard disk. However, because they are packaged and work as a single unit, the terms are used equally. To learn mo

Hard Drives Exposed | PCWorld

PC Hard Drives Exposed: A Pratical Guide To Hard Drive Repairs eBook: Tyrone Wynn: Amazon.co.uk: Kindle Store

PC Hard Drives Exposed: A Pratical Guide To Hard Drive ... Seagate BarraCuda 4 TB Internal Hard Drive HDD - 3.5 Inch SATA 6 Gb/s 5400 RPM 256 MB Cache for Computer Desktop PC Laptop (ST4000DM004) 4.6 out of 5 stars 16,230 £76.95 £ 76 . 95 £122.99 £122.99 Internal Hard Drives: Amazon.co.uk

Hard Drives Exposed. Published: May 01, 2003. By Tom Spring PC World Magazine. It's a chilly March Saturday at the Pit, a concrete holding pen for abandoned computer parts and drives at the Needham, Massachusetts, town dum

Best hard drives 2020: the best HDDs to save all your data ... If you want to keep the drive usable but totally erased, use the free Darik's Boot and Nuke (DBAN), which comes in a version that runs off floppy disks and USB flash drives and another that runs...

The right way to destroy an old hard drive - CNET A Senate committee is investigating a bombshell cache of documents about Hunter Biden's foreign dealings acquired by a Delaware computer repairman that was exposed Wednesday by The Post.

Everything You Want to Know About Hard Drives ... RAID 5 (Distributed Parity): Though you get both faster disk performance and data protection from this setup, it requires a minimum of three hard drives. Instead of using an entire hard drive as a ..

How to Set Up RAID on Your PC | PCWorld Luckily most of our portable hard drives come with invaluable safety measures, like automatic backup software that will ensure you always have a backup copy of your files. Many of these hard drives are also equipped with p Portable hard drives - Cheap Portable hard drives Deals ...

pc hard drives exposed a pratical guide to hard drive repairs bag and then checking to see if it works How to Fix External Hard Drive Yourself Before Looking for Step 1 Select external hard drives which have been shown on

Internal Hard Drives - HDD, SSHD at Overclockers UK

Internal hard drives - Cheap Internal hard drives Deals ...

These 3.5" hard drives are available in 500GB, 750GB, and 1TB sizes and mostly utilise the newer SATA III 6Gb/s interface, ensuring as high speeds as possible with their mechanical technology, especially when using them in Internal Hard Drive, Hard Disk Drive, HDD, Seagate ... Best hard drives on Black Friday. Some of the best hard drives of 2020 are bound to get nice price cuts on Black Friday. So, you might be able to find a hard drive on this list for much less ..

Senate committee investigating Hunter Biden hard drive, email

Hard disk drive Wikipedia

A hard disk drive (HDD), hard disk, hard drive, or fixed disk is an electro-mechanical data storage device that stores and retrieves digital data using magnetic material. The platters are paired with magnetic storage and o If the hard drive's innards are compromised, you could cause severe damage to the platters. Plugging a shorted hard drive into your computer can cause further damage to other parts of the computer, such as the motherboard Water-Damaged Hard Drive Handling Guidelines | Gillware Inc. Here is an estimate of how much you can store on a hard drive (up to 10 TB). 2. PC or Mac? Although some drives are pre-formatted to work with either a PC or Mac, any drive can be reformatted to work with either a PC or Ma

Copyright code : c165fde3880493c09d8fae44b2a041c9

Choose from a selection of internal hard drives and Solid State Drives (SSD) to increase your internal memory capacity and PC or laptop performance. Perfect for home or the office, today's internal memory solutions are inc

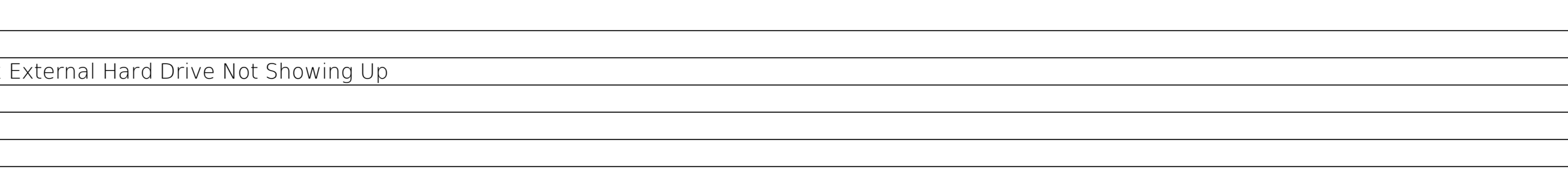

<u> 1989 - Jan Samuel Barbara, margaret amerikan basa dan berasal dan berasal dalam berasal dalam berasal dalam b</u>

<u> 1989 - Jan Samuel Barbara, margaret a shekara 1989 - Andrea Samuel Barbara, marka 1989 - Andrea Samuel Barbar</u>